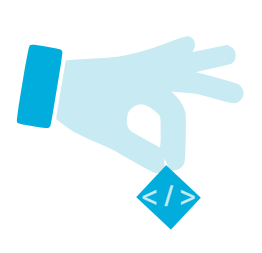

## **Select Type**

The selector part of a style rule selects elements in an HTML document to be styled according to the values specified in that rule's declaration block.

A "type" selector selects all elements in the page that match the selector. Multiple elements can be selected by a type selector that specifies a comma-separated list of element types.

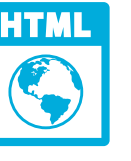

type.html

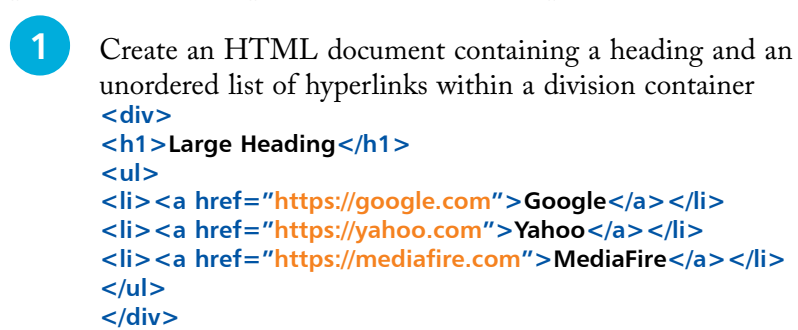

**2** Add a style sheet with a style rule setting the width of the container element at half the page width **<style> div { width : 50% ; } </style>**

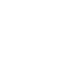

**3** Add style rules setting the background color of all hyperlinks, the heading, and list elements **a { background : Yellow ; } h1, ul { color: White ; background : Blue ; }**

**4** Save the HTML file then open the web page in a browser to see the elements styled by type selectors

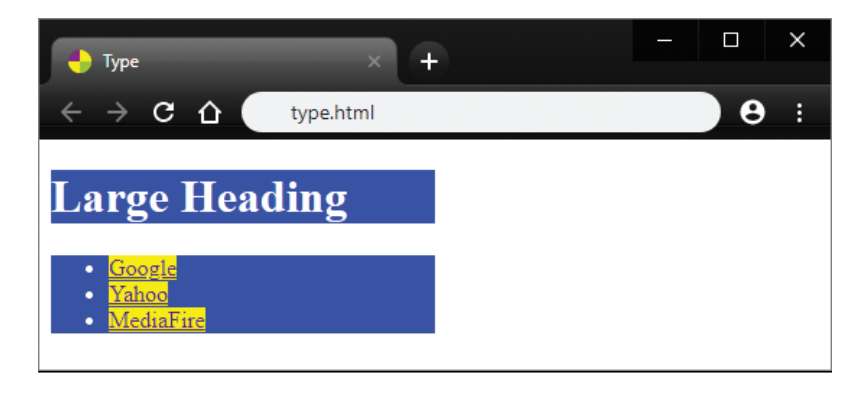

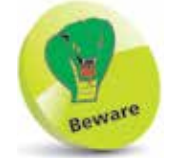

Remember that there must be a comma between the element types in a selector targeting multiple element types.

The CSS \* universal selector can be used to select elements of all types within an HTML document – as if it was a selector listing all element types as a comma-separated list:

**5** Add a style rule with a universal selector to make all text italic, then save the HTML file again and refresh the browser to see both heading and list text become italic **\* { font-style : italic ; }**

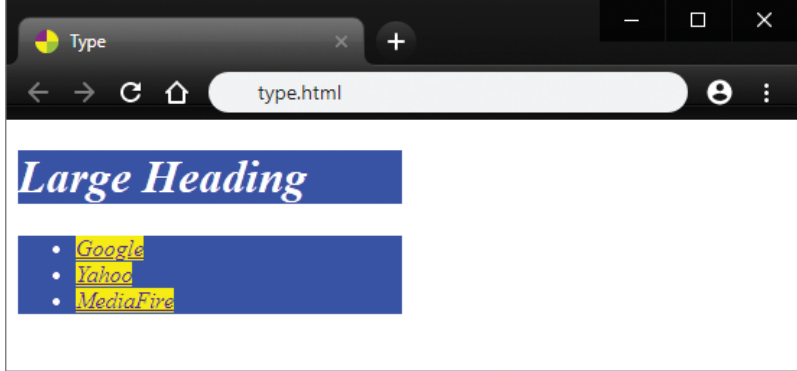

The \* universal selector can also be used to select elements of any type contained within a specified element type:

**6** Add a style rule with a universal selector to add a 2-pixel wide border around all elements within the "div" container, then save the HTML file once more and refresh the browser to see borders around the elements **div \* { border : 2px solid Red ; }**

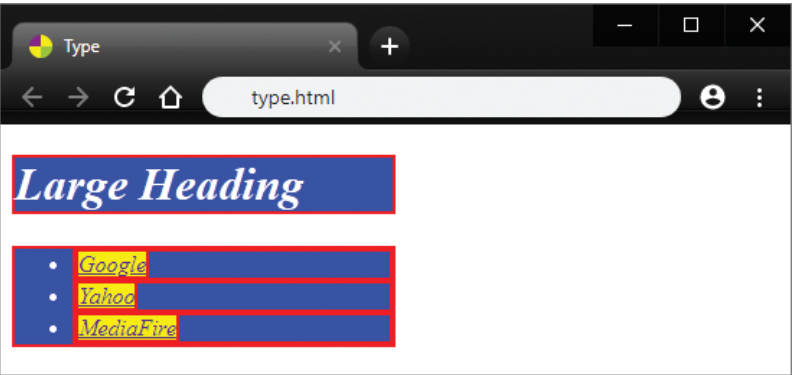

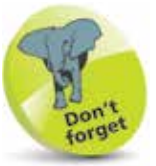

The **div \*** selector selects elements of all types within the div container, but not the **<div>** element itself.